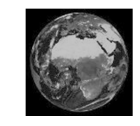

## *Chapitre 7 : La forme de la Terre*

*Activité 5* 

## **III) Se repérer sur la planète**

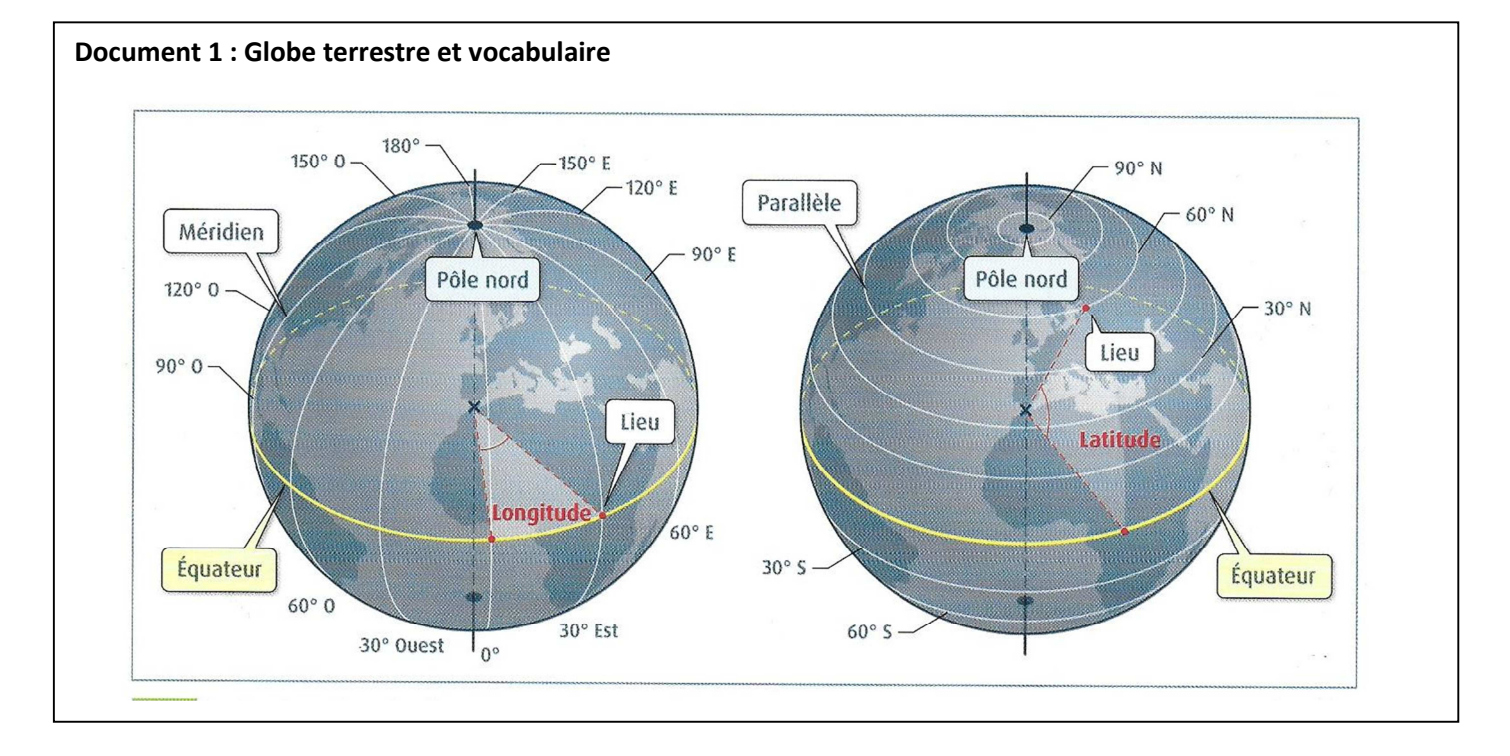

## Compléter le texte suivant en utilisant le **document 1 et le cours**.

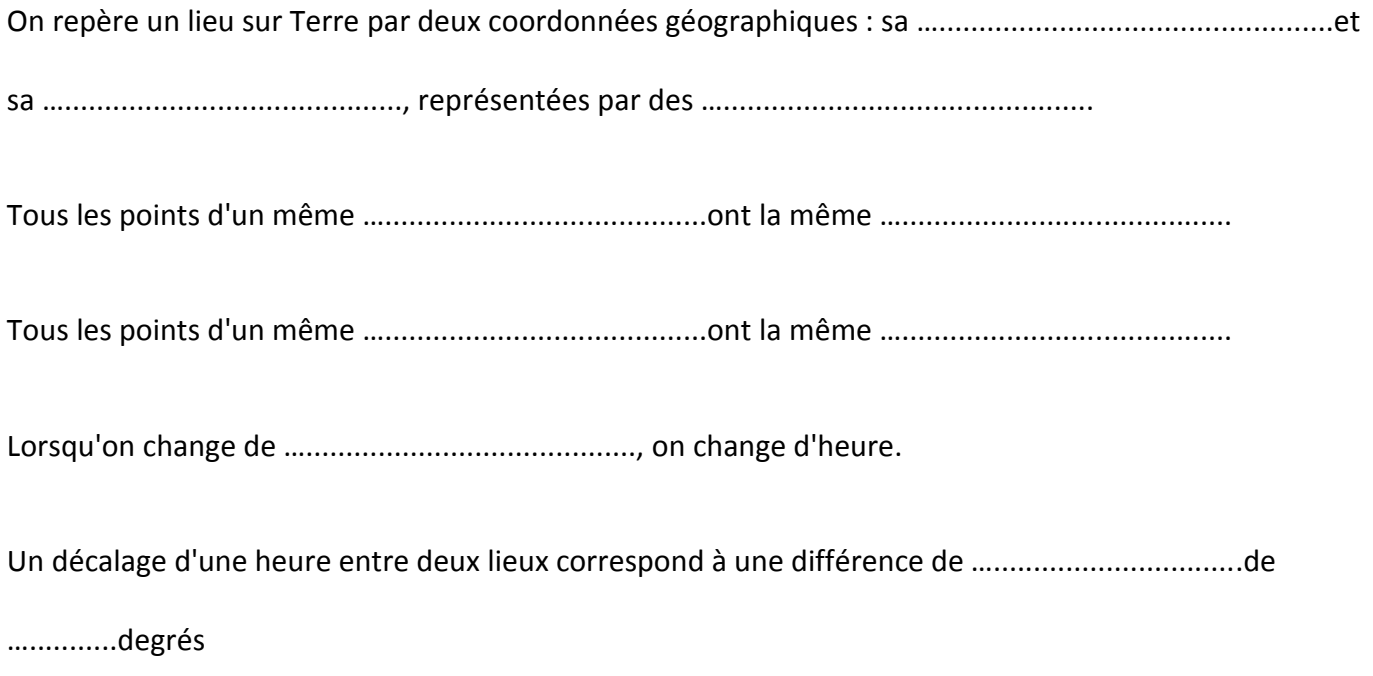

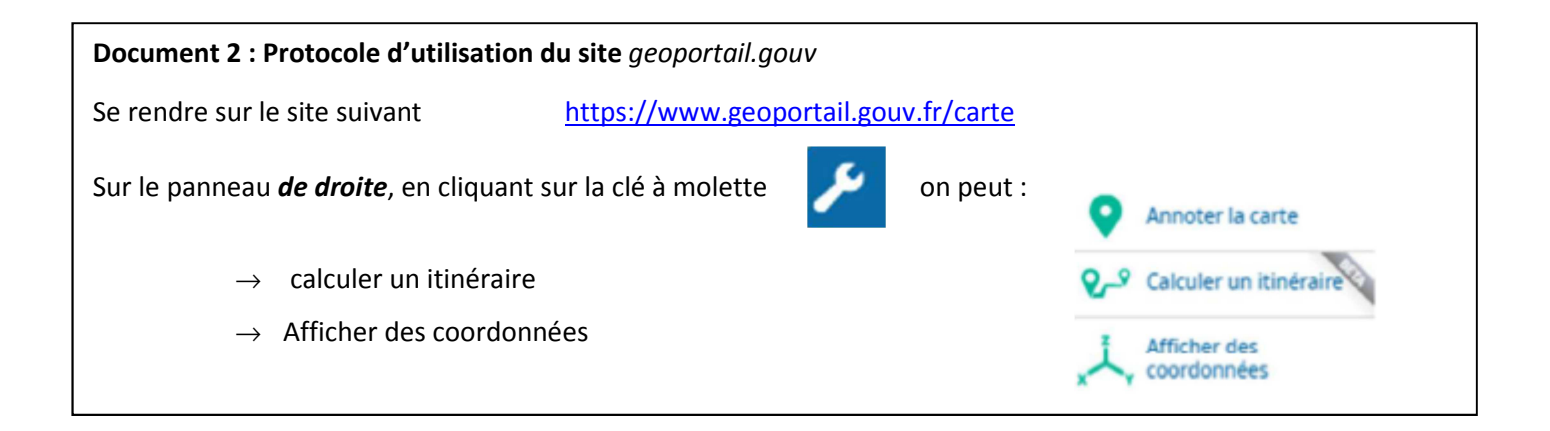

## A l'aide du document 2, répondre aux question suivantes :

- 1) Déterminer les coordonnées angulaires du lieu où vous êtes.(C*liquer sur la clé à molette et choisir « Afficher des coordonnées »)*
- 2) On veut déterminer la distance entre Landudec ( 29710) et Wasserbourg (68230). Pour cela :
	- $\rightarrow$  Cliquer sur la clé à molette et choisir « calculer un itinéraire ». La ville de départ est Landudec ( 29710) et la ville d'arrivée est Wasserbourg (68230).
	- $\rightarrow$  Sélectionner les options « voiture » et « plus court » dans le menu déroulant.
	- $\rightarrow$  Cliquer sur « calculer ».

Quelle est la distance obtenue entre Landudec et Wasserbourg ?

- 3) Donner les coordonnées géographiques des deux villes choisies avec 3 chiffres significatifs.
- 4) Que signifie le signe négatif apparaissant devant la valeur de la longitude de Landudec ?
- 5) Justifier que Landudec et Wasserbourg sont situées approximativement sur le même parallèle.
- 6) La longueur du 48<sup>e</sup> parallèle est 2,68\*10<sup>4</sup> km. Déterminer la distance entre ces deux villes en utilisant leurs coordonnées géographiques angulaires (vous pouvez utiliser la méthode de la question 4 +vidéo).
- 7) Expliquer pourquoi l'itinéraire proposé par le site donne une distance différente.